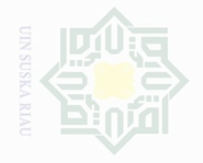

c cipta

Dilindungi Undang-Undang

sebagian atau seluruh

karya tulis ini tanpa

mencantumkan dan menyebutkan sumbe

Dilarang mengumumkan dan memperbanyak sebagian atau seluruh karya tulis ini dalam bentuk apapun tanpa izin UIN Suska Riau

 $\overline{\phantom{a}}$ 

ya.

**BAB III**

## **METODE PENELITIAN**

## **A. Bentuk Penelitian**

Penelitian ini menggunakan pendekatan penelitian kuantitatif. Penelitian kuantitatif merupakan metode untuk menguji teori-teori tertentu dengan cara meneliti hubungan antarvariabel.<sup>33</sup>

## **B. Lokasi dan Waktu Penelitian**

Penelitian ini berlokasi di SMP Negeri 10 Pekanbaru. Pemilihan lokasi ini didasari atas pertimbangan bahwa persoalan-persoalan yang diteliti terdapat di lokasi ini. Selain itu, dari segi pertimbangan waktu dan biaya, lokasi penelitian ini dapat penulis jangkau sehingga penulis dapat melakukan penelitian di lokasi tersebut. Penelitian ini dilakukan mulai bulan Januari hingga Februari tahun 2017.

## **C. Subjek dan Objek Penelitian**

Subjek penelitian ini adalah siswa, sedangkan objeknya adalah keaktifan mengikuti layanan informasi bidang bimbingan pribadi terhadap penyesuaian diri.

<sup>33</sup>Juliansyah Noor, *Metodologi Penelitian: Skripsi, Tesis, Disertasi, dan Karya Ilmiah*, (Jakarta: Kencana, 2011), hlm. 38.

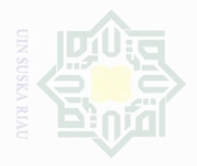

Pengutipan hanya

untuk kepentingan pendidikan

Cipta Dilindungi Undang-Undang

## **D. Populasi dan Sampel**

Populasi adalah semua individu atau unit-unit yang menjadi target penelitian.<sup>34</sup> Populasi penelitian ini adalah seluruh siswa kelas VII SMPN 10 Pekanbaru Tahun Pelajaran 2016/2017 yang berjumlah 351 orang siswa yang terdiri dari 9 lokal. Melihat jumlah populasi yang cukup besar, maka dalam penelitian ini penulis melakukan penarikan sampel dengan mengambil tingkat presisi yang ditetapkan sebesar 10% dengan menggunakan rumus Taro Yamane dengan rumus berikut:

 N  $n =$  $N.d^2 + 1$ 

Keterangan:

 $n = sample$ 

 $\overline{a}$ 

 $N =$  populasi

 $d =$  perkiraan tingkat kesalahan<sup>35</sup>

Berdasarkan rumus di atas maka:

 $n = \frac{3}{254}$  $351.0,1^2$  $n =$ 3 3  $n = \frac{3}{4}$  $\overline{\mathbf{4}}$ n = 77,83 (dibulatkan menjadi 78)

sebagian atau seluruh karya tulis ini tanpa mencantumkan dan menyebutkan sumbe

, penulisan karya ilmiah, penyusunan laporan, penulisan kritik atau tinjauan suatu masalah

<sup>34</sup>Kamaruddin, *Metode Penelitian Kuantitatif*, (Pekanbaru: Suska Press, 2012), hlm. 64. <sup>35</sup>Syofian Siregar, *Statistik Parametrik untuk Penelitian Kuantitatif Dilengkapi dengan Perhitungan Manual dan Aplikasi SPSS Versi 17*, (Jakarta: Bumi Aksara, 2014), hlm. 61.

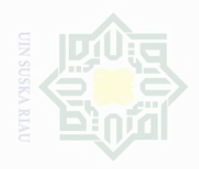

Pengutipan

exueu

untuk kepentingan

Cipta Dilindungi Undang-Undang

sebagian atau seluruh karya tulis ini tanpa mencantumkan dan menyebutkan sumbe

penelitian.

penulsan

karya

limiah, penyusunan laporan, penulisan kritik atau tinjauan suatu masalah

 $\overline{\phantom{a}}$ 

State Islamic University of Sultan

Dalam pengambilan sampel penulis menggunakan teknik proportional random sampling yaitu teknik perwakilan seimbang.<sup>36</sup> Adapun jumlah sampel yang diambil adalah 78 siswa dari total siswa yang berjumlah 351 siswa kelas VII di Sekolah Menengah Pertama Negeri 10 Pekanbaru.

## **E. Teknik Pengumpulan Data**

Teknik pengumpulan data yang digunakan penulis adalah sebagai berikut:

a. Angket (kuesioner)

Angket (kuesioner) merupakan teknik pengumpulan data yang dilakukan dengan cara memberi seperangkat pertanyaan atau pernyataan tertulis kepada responden untuk dijawabnya.<sup>37</sup> Teknik angket ini penulis gunakan untuk mengumpulkan data tentang keaktifan mengikuti layanan informasi bidang bimbingan pribadi dan data tentang penyesuaian diri siswa.

Angket disusun sedemikian rupa dengan mengikuti skala rekor dimana setiap pernyataan memiliki lima alternatif jawaban. Alternatif jawaban untuk kedua data tersebut adalah selalu, sering, kadang-kadang, jarang, tidak pernah.

Untuk menganalisa data setiap alternatif jawaban diberikan bobot sebagai berikut:

<sup>36</sup>Burhan Bungin, *Metode Penelitian Kuantitatif,* (Jakarta: Kencana, 2008), hlm. 114.

<sup>37</sup>Sugiyono, *Metode Penelitian Kuantitatif Kualitatif dan R&D,* (Bandung: Alfabeta, 2014), hlm. 137-145.

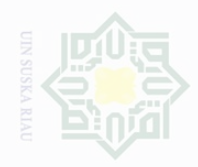

Cipta Dilindungi Undang-Undang

sebagian atau seluruh

wajal .<br>≡ Suska karya ilmah, penyusunan laporan, penulisan kritik atau tinjauan suatu masalah

karya tulis ini tanpa mencantumkan dan menyebutkan sumbe

Dilarang mengumumkan dan **Pengutip** memperbanyak **Kepeningan yang** sebagian atau seluruh karya tulis ini dalam bentuk apapun tanpa izin UIN Suska Riau

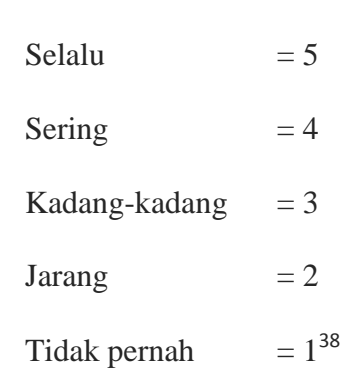

## b. Dokumentasi

Dokumentasi yaitu teknik pengumpulan data secara tertulis dengan mempelajari dokumen-dokumen yang ada dilokasi. Teknik ini penulis gunakan untuk mengumpulkan data tentang sejarah lokasi penelitian, visimisi lokasi penelitian, keadaan guru-guru dan organisasi lokasi penelitian.

## **F. Uji Coba Instrumen Penelitian**

## **1. Instrumen Penelitian**

Pada penelitian ini pengambilan data dilakukan dengan skala. Skala tersebut kemudian diberi skor berdasarkan model skala likert yang telah dimodifikasi. Skala likert adalah skala yang dapat digunakan untuk mengukur sikap,pendapat, dan persepsi seseorang tentang suatu objek atau fenomena tertentu. Skala likert memiliki 2 bentuk pernyataan, yaitu pernyataan positif dan negatif.<sup>39</sup>

Adapun kategori jawaban untuk skala keaktifan mengikuti layanan informasi bidang bimbingan pribadi dan penyesuaian diri adalah sebagai berikut.

 $\overline{\phantom{a}}$ 

State Islamic University of Sultan

<sup>38</sup>*Ibid*, hlm. 94.

<sup>39</sup>Syofian Siregar, *Op.Cit.,* hlm. 50.

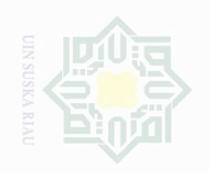

 $\overline{\cup}$ 

lak Cipta Dilindungi Undang-Undang

Dilarang mengutip

Pengutipan hanya untuk kepentingan pendidikan,

# State Islamic University of Sultan Syarif Kasim Riau

karya limiah, penyusunan laporan, penulisan kritik atau tinjauan suatu masalah

27

## **TABEL III.1**

## **PEMBERIAN SKOR PADA PILIHAN JAWABAN KEAKTIFAN MENGIKUTI LAYANAN INFORMASI BIDANG BIMBINGAN PRIBADI DAN PENYESUAIAN DIRI**

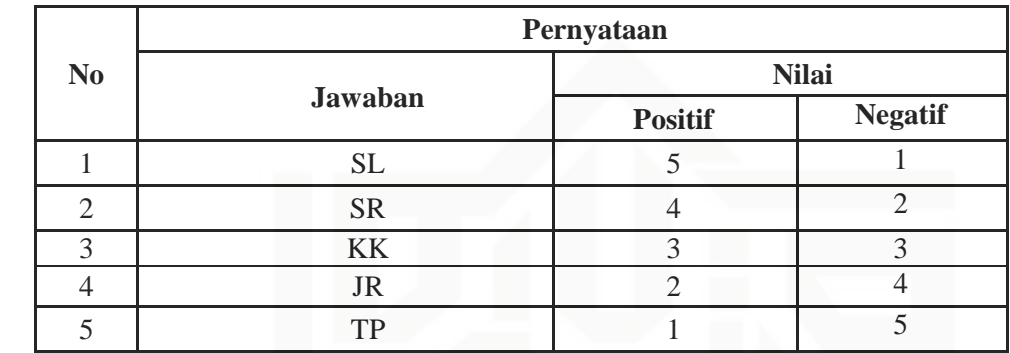

Keterangan:

- S : Selalu (jika frekuensi kesesuaian pernyataan item angket dengan pendapat siswa berkisar antara 80%-100%)
- SR : Sering (jika frekuensi kesesuaian pernyataan item angket dengan pendapat siswa berkisar antara 60%-79%)
- KK : Kadang-kadang (jika frekuensi kesesuaian pernyataan item angket dengan pendapat siswa berkisar antara 40%-59%)
- J : Jarang (jika frekuensi kesesuaian pernyataan item angket dengan pendapat siswa berkisar antara 20%-39%)
- TP : Tidak Pernah (jika frekuensi kesesuaian pernyataan item angket dengan pendapat siswa berkisar antara 0%-19%)

sebagian atau seluruh karya tulis ini tanpa mencantumkan dan menyebutkan sumbe penelitian, penulisan

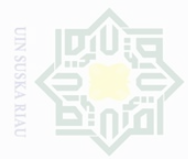

Cipta Dilindungi Undang-Undang

sebagian atau seluruh karya tulis ini tanpa mencantumkan dan menyebutkan sumbe

Pengutipan untuk kepentingan wajar Suska penullsan karya ilmah, penyusunan laporan, penulisan kritik atau tinjauan suatu masalah

 $\overline{a}$ 

State Islamic University of Sultan S

**Pengutipan** Kepentingan yang

28

## **2. Uji Validitas**

Menurut Hartono, validitas adalah ukuran yang menunjukan tingkat kesahihan suatu instrument. <sup>40</sup> Pengukuran yang valid berarti alat ukur yang digunakan untuk mendapatkan data (mengukur) itu valid.

Untuk mengukur validitas digunakan analisis faktor yakni mengkorelasikan skor item instrumen dan skor totalnya dengan bantuan program SPSS 16.0 *for windows*. Adapun rumus yang digunakan adalah *product moment* dari pearson.

$$
r \text{ hitung} = \frac{N \sum XY - (\sum X)(\sum Y)}{\sqrt{[N \cdot \sum X^2 - (\sum X)^2][N \cdot \sum Y^2 - (\sum Y)^2]}}
$$

Keterangan:

r : Koefisien korelasi antara skor item dan skor total

- ∑X : Jumlah skor butir
- ∑Y : Jumlah skor total
- $\sum X^2$ : Jumlah kuadrat butir
- $\sum Y^2$ : Jumlah kuadrat total

∑XY : Jumlah perkalian skor item dan skor total

N : Jumlah responden

Validitas suatu butir pernyataan dapat dilihat pada output SPSS, yakni dengan membandingkan nilai hitung dengan nilai tabel. Apabila nilai hitung lebih besar dari nilai tabel maka dapat dikatakan item tersebut valid, sebaliknya apabila nilai hitung lebih rendah dari nilai tabel maka

<sup>40</sup>Hartono. *Analisis Item Instrumen*. (Pekanbaru: Zanafa Publishing bekerja sama dengan Musa Media Bandung, 2010), hlm. 81.

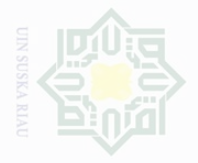

State Islamic University of Sultan Syarif Kasim Riau

sebagian atau seluruh karya tulis ini tanpa mencantumkan dan menyebutkan sumbe

Dilarang mengutip penelitian, penulisan

 $\overline{\smash{\bigcup}}$  $\overline{\omega}$ Pengutipan Pengutipan hanya untuk kepentingan pendidikan, tidak merugikan kepentingan yang wajar UIN Suska Riau karya limiah, penyusunan laporan, penulisan kritik atau tinjauan suatu masalah

disimpulkan item tersebut tidak valid sehingga perlu diganti atau digugurkan.

Pada uji validitas sampel yang digunakan sebanyak 37 orang responden. Untuk menentukan nilai "r" tabel digunakan d $f = N - nr$  yang berarti df =  $37 - 2 = 35$ . Dari tabel nilai koefisien korelasi signifikan 5% diketahui nilai "r" sebesar 0,325.

## **TABEL III.2 HASIL ANALISIS VALIDITAS KEAKTIFAN MENGIKUTI LAYANAN INFORMASI BIDANG BIMBINGAN PRIBADI**

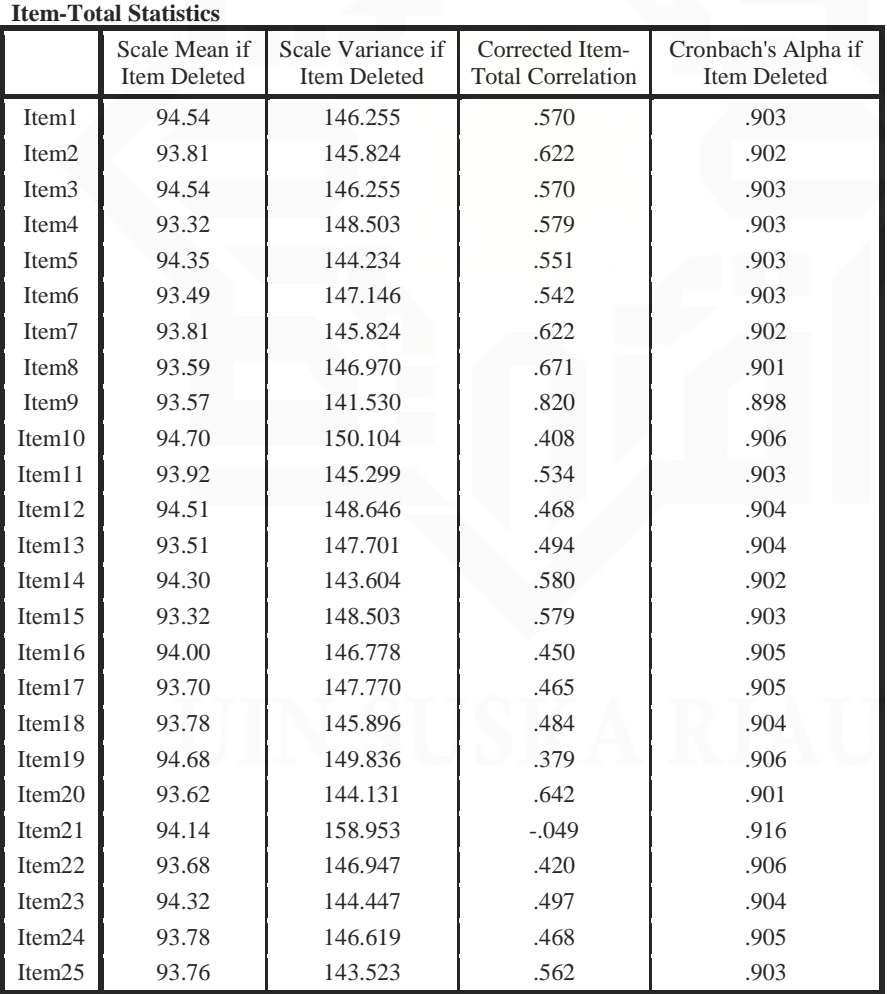

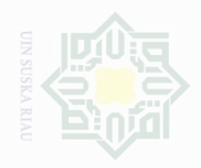

Dilarang mengutip sebagian atau seluruh karya tulis ini tanpa mencantumkan dan menyebutkan sumbe

Pengutipan hanya untuk kepentingan pendidikan, penelitian, penulisan karya ilmah, penyusunan laporan, penulisan kritik atau tinjauan suatu masalah

 $\overline{\cup}$ Pengutipan tidak merugikan kepentingan yang wajar UIN Suska Riau

Dilarang mengumumkan dan memperbanyak sebagian atau seluruh karya tulis ini dalam bentuk apapun tanpa izin UIN Suska Riau

State Islamic University of Sultan Syarif Kasim Riau

Berdasarkan tabel III.2 hasil analisis validitas variabel X dengan jumlah item pernyataan 25 buah bisa kita ketahui jumlah pernyataan yang dinyatakan tidak valid adalah sebanyak 1 item yaitu item nomor 21 ditunjukkan pada *Corrected Item Total Correlation* dan jumlah item yang valid adalah sebanyak 24 item yaitu item nomor 1, 2, 3, 4, 5, 6, 7, 8, 9, 10, 11, 12, 13, 14, 15, 16, 17, 18, 19, 20, 22, 23, 24, 25.

## **TABEL III.3 REKAPITULASI HASIL ANALISIS VALIDITAS KEAKTIFAN MENGIKUTI LAYANAN INFORMASI BIDANG BIMBINGAN PRIBADI**

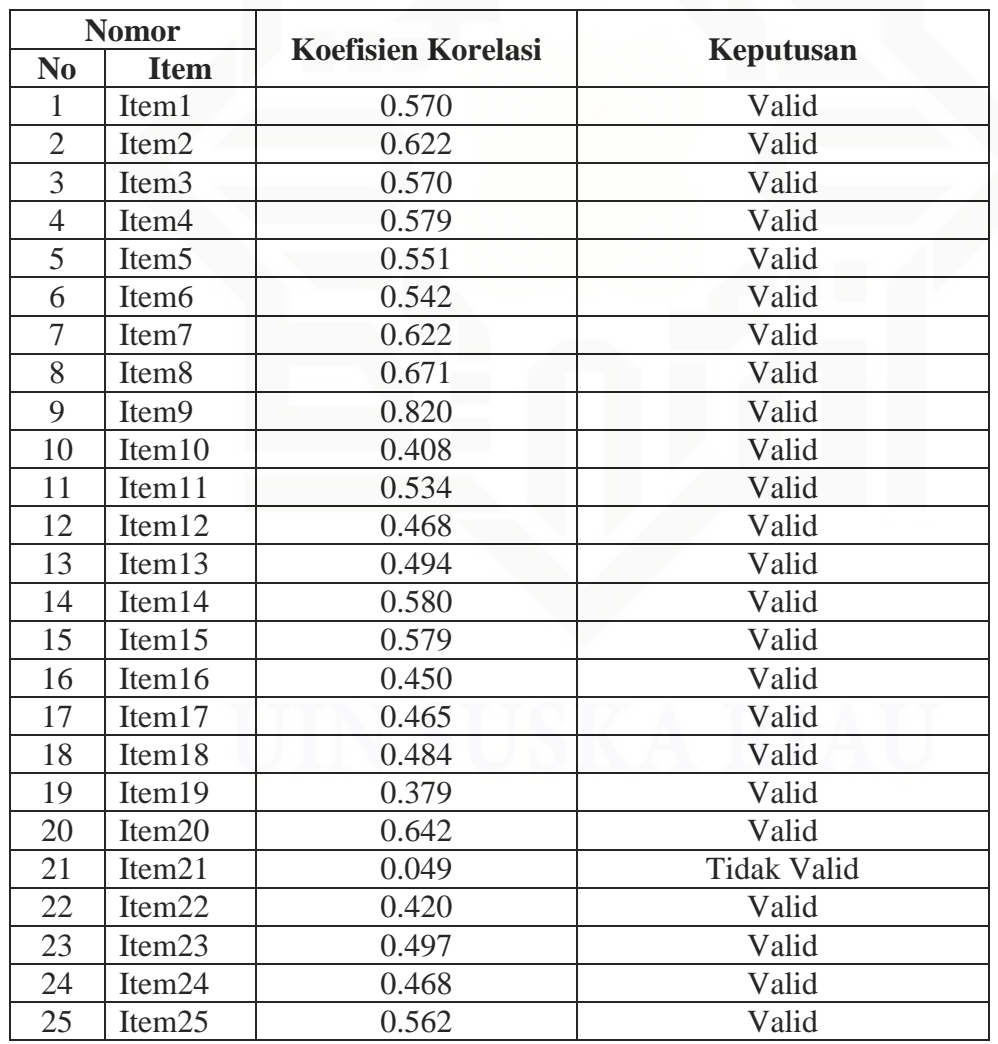

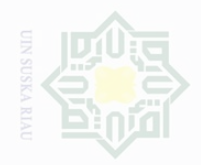

State Islamic University of Sultan Syarif  $\overline{\phantom{a}}$ 

Dilarang mengutip sebagian atau seluruh karya tulis ini tanpa mencantumkan dan menyebutkan sumbe

Pengutipan Pengutipan hanya untuk kepentingan pendidikan, tidak merugikan kepentingan yang wajar UIN Suska Riau penelitian, penulisan karya ilmah, penyusunan laporan, penulisan kritik atau tinjauan suatu masalah

Dilarang mengumumkan dan memperbanyak sebagian atau seluruh karya tulis ini dalam bentuk apapun tanpa izin UIN Suska Riau

asim Riau <sup>41</sup>*Ibid.,* hlm. 90.

Penentuan valid dan tidak validnya pernyataan adalah dengan cara membandingkan "r" hitung dengan "r" tabel dengan ketentuan jika "r" hitung lebih besar dari "r" tabel maka butir pernyataan tersebut dinyatakan valid dan begitu juga sebaliknya.<sup>41</sup> Adapun "r" tabel pada df 35 adalah 0,325, dengan demikian "r" hitung yang lebih besar dari 0,325 dinyatakan valid, sebaliknya "r" hitung yang lebih kecil dari 0,325 dinyatakan tidak valid. Selanjutnya, pernyataan-pernyataan yang tidak valid digugurkan mengingat masing-masing butir yang valid sudah mewakili indikator dalam konsep operasional. Dari 25 item yang diuji cobakan terdapat 1 item yang gugur atau tidak valid yaitu item nomor: 21 karena tidak memenuhi standar koefisien validitas. Sedangkan item yang valid item no 1, 2, 3, 4, 5, 6, 7, 8, 9, 10, 11, 12, 13, 14, 15, 16, 17, 18, 19, 20, 22, 23, 24, 25. Dari 24 item yang valid tersebut digunakan sebagai pengambilan data.

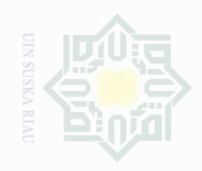

# State Islamic University of Sultan Syarif Kasim Riau

Hak Cipta Dilindungi Undang-Undang

. Dilarang mengutip sebagian atau seluruh karya tulis ini tanpa mencantumkan dan menyebutkan sumber

a. Pengutipan hanya untuk kepentingan pendidikan, penelitian, penulisan karya ilmiah, penyusunan laporan, penulisan kritik atau tinjauan suatu masalah

b. Pengutipan tidak merugikan kepentingan yang wajar UIN Suska Riau

2. Dilarang mengumumkan dan memperbanyak sebagian atau seluruh karya tulis ini dalam bentuk apapun tanpa izin UIN Suska Riau

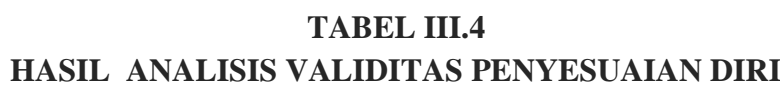

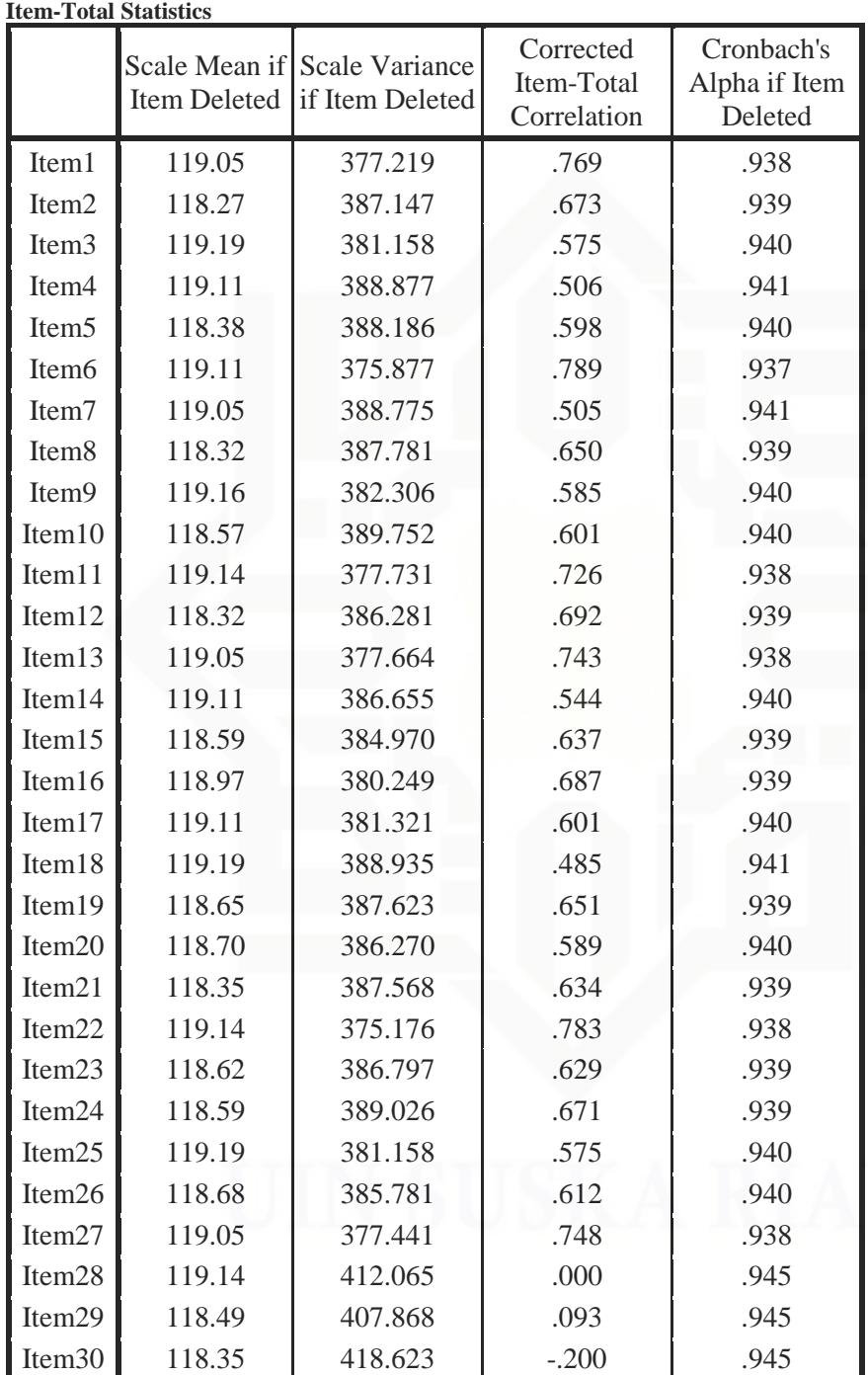

![](_page_10_Picture_0.jpeg)

Dilarang mengutip

. Pengutipan hanya untuk kepentingan pendidikan,

Pengutipan tidak merugikan kepentingan yang wajar UIN Suska Riau

N

 $\overline{\cup}$ 

Dilarang mengumumkan dan memperbanyak sebagian atau seluruh karya tulis ini dalam bentuk apapun tanpa izin UIN Suska Riau

sebagian atau seluruh karya tulis ini tanpa mencantumkan dan menyebutkan sumbe penelitian, penulisan

State Islamic University of Sultan Syarif Kasim Riau

karya limiah, penyusunan laporan, penulisan kritik atau tinjauan suatu masalah

jumlah item pernyataan 30 buah bisa kita ketahui jumlah pernyataan yang dinyatakan tidak valid adalah sebanyak 3 item yaitu item nomor 28, 29, 30 ditunjukkan pada *Corrected Item Total Correlation* dan jumlah item yang valid adalah sebanyak 27 item yaitu item nomor 1, 2, 3, 4, 5, 6, 7, 8, 9, 10, 11, 12, 13, 14, 15, 16, 17, 18, 19, 20, 21, 22, 23, 24, 25, 26, 27.

Berdasarkan tabel III.4 hasil analisis validitas variabel Y dengan

## **TABEL III.5 REKAPITULASI HASIL ANALISIS VALIDITAS PENYESUAIAN DIRI**

![](_page_10_Picture_356.jpeg)

![](_page_11_Picture_0.jpeg)

Hak Cipta Dilindungi Undang-Undang

Dilarang mengutip

sebagian atau seluruh karya tulis ini tanpa mencantumkan dan menyebutkan sumbe

Pengutipan merugikan kepentingan yang wajar .<br>≡⊇ Suska

N

Penentuan valid dan tidak validnya pernyataan adalah dengan cara membandingkan "r" hitung dengan "r" tabel dengan ketentuan jika "r" hitung lebih besar dari "r" tabel maka butir pernyataan tersebut dinyatakan valid dan begitu juga sebaliknya.<sup>42</sup> Adapun "r" tabel pada df 35 adalah 0,325, dengan demikian "r" hitung yang lebih besar dari 0,325 dinyatakan valid, sebaliknya "r" hitung yang lebih kecil dari 0,325 dinyatakan tidak valid. Selanjutnya, pernyataan-pernyataan yang tidak valid digugurkan mengingat masing-masing butir yang valid sudah mewakili indikator dalam konsep operasional. Dari 30 item yang diuji cobakan terdapat 3 item yang gugur atau tidak valid yaitu item nomor: 28, 29 dan 30 karena tidak memenuhi standar koefisien validitas. Sedangkan item yang valid item no 1, 2, 3, 4, 5, 6, 7, 8, 9, 10, 11, 12, 13, 14, 15, 16, 17, 18, 19, 20, 21, 22, 23, 24, 25, 26, 27. Dari 27 item yang valid tersebut digunakan sebagai

pengambilan data.

## Islamic University of Sultan Syari **3. Uji Reliabilitas**

Reliabilitas mengacu pada instrumen yang dianggap dapat dipercaya untuk digunakan sebagai alat pengumpul data karena instrumen tersebut sudah baik.<sup>43</sup> Instrumen dikatakan reliabel jika alat ukur tersebut menunjukkan hasil yang konsisten, sehingga instrumen tersebut dapat digunakan secara aman karena dapat bekerja dengan baik pada waktu dan kondisi yang berbeda.

<sup>42</sup>*Loc.Cit.* <sup>43</sup>*Ibid*., hlm. 101.

 $\overline{a}$ 

![](_page_12_Picture_0.jpeg)

State Islamic University  $\overline{\phantom{a}}$ 

Cipta Dilindungi

Dndang-Undang

sebagian atau seluruh karya tulis imi tanpa mencantumkan dan menyebutkan sumbe

penelitian. penullsan

Pengutipan Pengutipan untuk kepentingan kepentingan yang wajar .<br>≡ Suska karya ilmah, penyusunan laporan, penulisan kritik atau tinjauan suatu masalah

Uji reliabilitas instrumen dalam penelitian ini dengan bantuan program SPSS 16.0 *for windows*. Adapun rumus yang digunakan adalah rumus *cronbach alpha*.

$$
r11 = \left[\frac{k}{(k-1)}\right] \left[1 - \frac{\sum si}{st}\right]
$$

Keterangan:

∑Si : Jumlah varians skor tiap-tiap item

St : Varians total

k : Jumlah butir pertanyaan

 $r11$  : Koefisien reliabilitas instrumen<sup>44</sup>

Adapun hasil uji reliabilitas instrumen penelitian dapat dilihat pada

tabel berikut ini:

## **TABEL III.6 REKAPITULASI HASIL UJI RELIABILITAS VARIABEL X DAN VARIABEL Y**

![](_page_12_Picture_192.jpeg)

*Sumber: Data Olahan 2017*

Nilai alpha yang digunakan sebagai indikator analisis secara umum menggunakan taraf signifikan 5% dengan nilai "r" tabel sebesar 0.325. Maka r hasil > r tabel yang berarti instrumen penelitian reliabel.

<sup>&</sup>lt;sup>44</sup>Syofian Siregar,  $Op.Cit$ ., hlm. 90 – 91.

![](_page_13_Picture_0.jpeg)

## sebagian atau seluruh karya tulis ini tanpa mencantumkan dan menyebutkan sumbe untuk kepentingan pendidikan penulsan

Cipta Dilindungi Undang-Undang

Pengutipan **Kepentingan yang wajar** Suska karya ilmah, penyusunan laporan, penulisan kritik atau tinjauan suatu masalah

 $\overline{\phantom{a}}$ 

State Islamic University of Sultan Sy

Pengutipan

## **G. Teknik Analisis Data**

## **1. Analisis Deskriptif Kuantitatif**

Oleh karena penelitian ini menggunakan pendekatan kuantitatif, maka setelah data terkumpul akan dianalisis dengan pendekatan kuantitatif. Data tentang keaktifan siswa mengikuti layanan informasi bidang bimbingan pribadi dan penyesuaian diri akan dianalisis secara deskriptif kuantitatif dengan presentase:

 $R$ umus  $\frac{r}{N}$  x 100

Keterangan:

- P : Angka Persentase
- F : Frekuensi yang dicari
- $N :$  Banyaknya individu<sup>45</sup>

Keaktifan siswa dan penyesuaian diri diklasifikasikan ke dalam sangat aktif, aktif, sedang, tidak aktif, sangat tidak aktif dan sangat baik, baik, cukup baik, kurang baik, dan tidak baik. Untuk menetukan kategori, terlebih dahulu menentukan interval dengan menggunakan rumus sebagai berikut $^{46}$ :

Interval<sub>k</sub> =  $\frac{D}{2}$ J

<sup>45</sup>Anas Sudijono, *Pengantar Statistika Pendidikan,* (Jakarta: Raja Grafindo, 2008), hlm. 40. <sup>46</sup>Agus Irianto, *Statistik Konsep Dasar, Aplikasi dan Pengembangannya,* (Jakarta: Kencana, 2004), hlm. 22.

![](_page_14_Picture_0.jpeg)

lak Cipta Dilindungi Undang-Undang

Dilarang mengutip

Pengutipan hanya

untuk kepentingan

Untuk menentukan kategori dan presentasi keaktifan mengikuti layanan informasi bidang bimbingan pribadi dengan cara jumlah item dikali dengan skor tertinggi (24x5=120) dan skor terendah (24x1=24). Untuk mengetahui interval dengan rumus sebagai berikut:

Interval<sub>k</sub> =  $\frac{1}{2}$  $\frac{5-24}{5}$  = 19.2 (dibulatkan menjadi 19)

## **TABEL III.7**

## **KATEGORISASI SKOR DAN PERSENTASE VARIABEL X**

![](_page_14_Picture_182.jpeg)

Berdasarkan tabel III.7 maka bisa kita ketahui bahwa kategorisasi variabel X dikelompokkan ke dalam 5 kategori yaitu sangat aktif dengan rentang skor 104 ≥, aktif dengan rentang skor 84 – 103, sedang dengan rentang skor 64 – 83, tidak aktif dengan rentang skor 44 – 63, dan sangat tidak aktif dengan rentang skor  $\leq$ 43.

Dilarang mengumumkan dan memperbanyak sebagian atau seluruh karya tulis ini dalam bentuk apapun tanpa izin UIN Suska Riau

penulisan

sebagian atau seluruh karya tulis ini tanpa mencantumkan dan menyebutkan sumbe

State Islamic University of Sultan Syarif Kasim Riau

karya limiah, penyusunan laporan, penulisan kritik atau tinjauan suatu masalah

![](_page_15_Picture_0.jpeg)

## **Iak Cipta Dilindungi Undang-Undang**

sebagian atau seluruh karya tulis ini tanpa mencantumkan dan menyebutkan sumbe

Pengutipan hanya untuk kepentingan pendidikan, penelitian, penulisan karya limiah, penyusunan laporan, penulisan kritik atau tinjauan suatu masalah

N **Pengutipan** tidak merugikan kepentingan yang wajar DIN Suska

Dilarang mengumumkan dan memperbanyak sebagian atau seluruh karya tulis ini dalam bentuk apapun tanpa izin UIN Suska Riau

## Dilarang mengutip

State Islamic University of Sultan Syarif Kasim Riau

Sangat Baik  $119 \geq 88 \geq 88$ Baik 96 – 118 71 - 87 Cukup Baik 73 – 95 54 - 70 Kurang Baik 50 – 72 37 - 53 Tidak Baik  $\leq 49$   $\leq 36$ 

Berdasarkan tabel III.8 maka bisa kita ketahui bahwa kategorisasi variabel Y dikelompokkan ke dalam 5 kategori yaitu sangat baik dengan rentang skor 119 ≥, baik dengan rentang skor 96 – 118, cukup baik dengan rentang skor 73 – 95, kurang baik dengan rentang skor 50 – 72, dan tidak baik dengan rentang skor  $\leq$  49.

Untuk mengetahui kategori dan presentasi penyesuaian diri

siswa dengan cara jumlah item dikali dengan skor tertinggi

(27x5=135) dan skor terendah (27x1=27). Untuk mengetahui

 $\frac{5-27}{5}$  = 21.6 (dibulatkan menjadi 22)

**TABEL III.8 KATEGORISASI SKOR DAN PERSENTASE VARIABEL Y**

**Rentang**

**Skor %**

## **2. Analisis Regresi Linier Sederhana**

**b. Penyesuaian Diri Siswa**

Interval<sub>k</sub> =  $\frac{1}{2}$ 

**Kategorisasi**

interval dengan rumus sebagai berikut :

Pengujian hipotesis penelitian dilakukan dengan menggunakan analisis regresi linear sederhana. Analisis ini digunakan untuk memprediksi pengaruh variabel independen terhadap variabel dependen, apakah variabel independen berhubungan positif atau negative, apakah

![](_page_16_Picture_0.jpeg)

Pengutipan hanya

untuk kepentingan

Cipta Dilindungi Undang-Undang

sebagian atau

seluruh karya tulis ini tanpa mencantumkan dan menyebutkan sumbe penulisan

karya ilmah, penyusunan laporan, penulisan kritik atau tinjauan suatu masalah

nilai variabel signifikan atau tidak, dan untuk memprediksi nilai dari variabel dependen apabila nilai variabel mengalami kenaikan penurunan.<sup>47</sup>

Untuk mengetahui adakah pengaruh yang signifikan antara keaktifan mengikuti layanan informasi bidang bimbingan pribadi (variabel x) terhadap penyesuaian diri siswa (variabel y) dengan persamaan sebagai berikut:

 $\hat{Y} = a + bX$ 

Keterangan:

 $\hat{Y}$  : Subjek dalam variabel dependen yang diprediksikan.

a : Harga konstan ( ketika  $X = 0$ )

- b : Koefisien regresi.
- $X$  : Nilai variabel independen.<sup>48</sup>

Harga a dan b dicari dengan rumus sebagai berikut:<sup>49</sup>

 $a = \frac{(\sum Y) (\sum X2) - (\sum X) (\sum X)}{(\sum X)^2}$  $n \sum_{X} 2 - (\sum X)$ 

b= $\frac{N \sum XY - (\sum X) (\sum X)}{N \sum X^2 - (X)2}$ 

## **3. Uji Hipotesis**

Besarnya koefisien korelasi dapat diinterpretasikan dengan menggunakan rumus tabel nilai "r" *Product Moment*.

 $df = N - nr$ 

<sup>48</sup>*Ibid.* hlm. 94.

 $\overline{\phantom{a}}$ 

State Islamic University of Sultan

<sup>47</sup>Hartono, *SPSS 16.0 Analisis Data Statistika dan Penelitian,* (Yogyakarta: Pustaka Pelajar, 2008), hlm. 93.

<sup>49</sup>Hartono, *Statistik untuk Penelitian*, (Yogyakarta: Pustaka Pelajar, 2010), hlm. 160.

![](_page_17_Picture_0.jpeg)

. Pengutipan hanya

untuk kepentingan pendidikan,

Cipta Dilindungi Undang-Undang

sebagian atau seluruh karya tulis ini tanpa mencantumkan dan menyebutkan sumbe

penelitian, penulisan

karya limiah, penyusunan laporan, penulisan kritik atau tinjauan suatu masalah

Keterangan:

df = *degrees of freedom*

- N = *number of cases*
- nr = banyaknya variabel yang dikorelasikan.<sup>50</sup>

Pengujian selanjutnya adalah dengan menguji r (pengujian hipotesis) yaitu membandingkan *rt* (tabel) untuk mengetahui taraf signifikan hipotesis dengan ketentuan:

a) Jika  $r_0 \ge r_t$  maka H<sub>a</sub> diterima, H<sub>o</sub> ditolak

b) Jika  $r_0 \ge r_t$  maka H<sub>o</sub> diterima, H<sub>a</sub> ditolak.

## **4. Kontribusi Pengaruh Variabel X terhadap Variabel Y**

Untuk menghitung besarnya sumbangan variabel X terhadap variabel Y dengan rumus:

$$
KP=r^2\,X\,\,100\,\,\%
$$

Keterangan:

 $KP = nilai$  Koefisien Determinan

 $r^2$  $=$  nilai Koefisien Korelasi.<sup>51</sup>

Dalam memproses data, peneliti menggunakan bantuan perangkat komputer melalui program SPSS Versi 16.0 *for windows*.

 $\overline{\phantom{a}}$ 

State Islamic University of Sultan

<sup>50</sup>*Ibid,* hlm. 88.

<sup>51</sup>Riduwan dan Sunarto, *Pengantar Statistik untuk Penelitian Pendidikan*, *Sosial, Ekonomi, Komunikasi dan Bisnis*, (Bandung : IKAPI, 2011), hlm. 81.